## 创建堆积函数迷你图

通过StackedSparkline函数可以创建面积函数迷你图

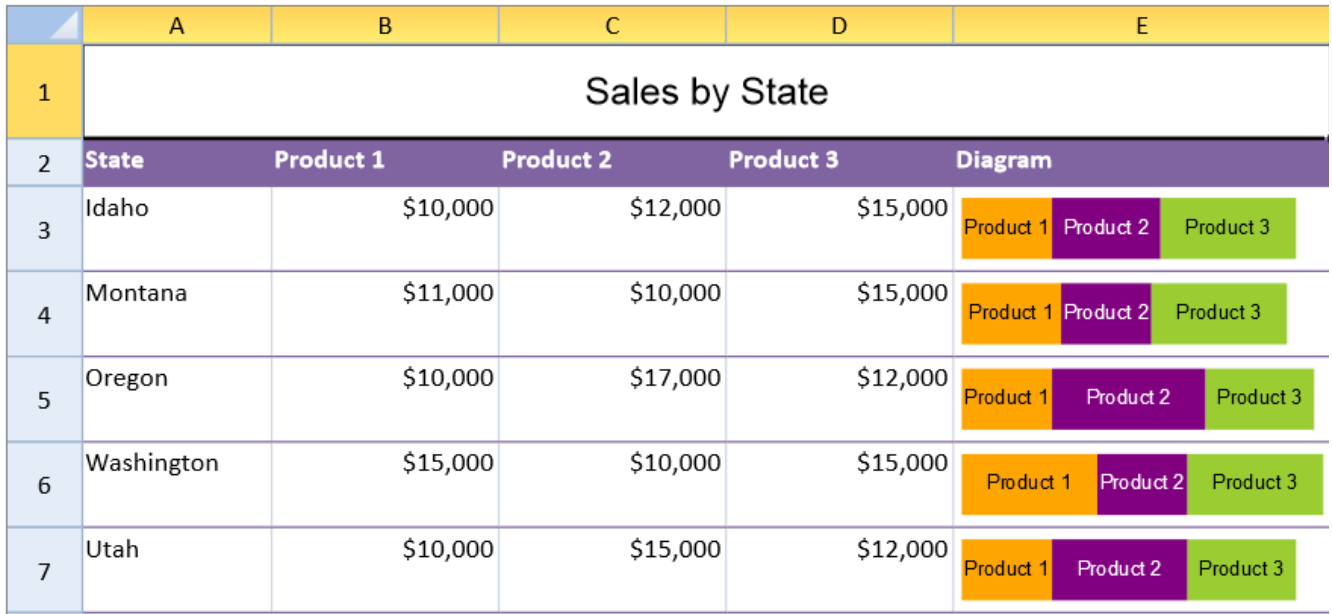

StackedSparkline函数有以下这些参数:

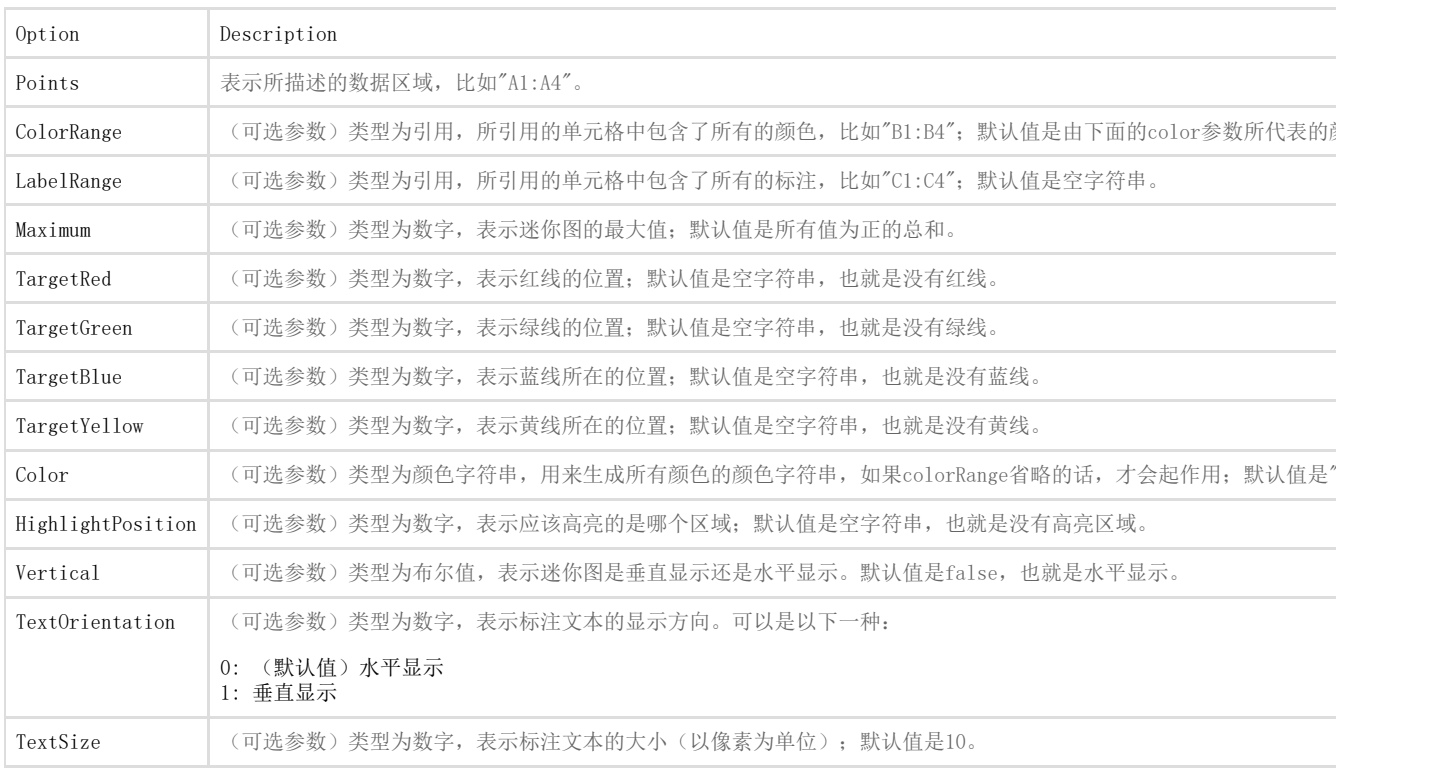

你可以通过堆积函数创建一个堆积函数迷你图,比如:

=STACKEDSPARKLINE(points, colorRange?, labelRange?, maximum?, targetRed?, targetGreen?, targetBlue?, tragetYellow?, color?, highlightPosition?, vertical?, textOrientation?, textSize?)

下面代码展示了如何创建堆积函数迷你图

```
JavaScript
activeSheet.addSpan(0, 0, 1, 5);
activeSheet.getCell(0, 0,
GC.Spread.Sheets.SheetArea.viewport).value("Sales by State").font("20px
Arial").hAlign(GC.Spread.Sheets.HorizontalAlign.center).vAlign(GC.Spread
```

```
.Sheets.VerticalAlign.center);
var table1 = activeSheet.tables.add("table1", 1, 0, 6, 5,
GC.Spread.Sheets.Tables.TableThemes.light12);
table1.filterButtonVisible(false);
activeSheet.setValue(1, 0, "State");
activeSheet.setValue(1, 1, "Product 1");
activeSheet.setValue(1, 2, "Product 2");
activeSheet.setValue(1, 3, "Product 3");
activeSheet.setValue(1, 4, "Diagram");
activeSheet.setValue(2, 0, "Idaho");
activeSheet.setValue(2, 1, 10000);
activeSheet.setValue(2, 2, 12000);
activeSheet.setValue(2, 3, 15000);
activeSheet.setValue(3, 0, "Montana");
activeSheet.setValue(3, 1, 11000);
activeSheet.setValue(3, 2, 10000);
activeSheet.setValue(3, 3, 15000);
activeSheet.setValue(4, 0, "Oregon");
activeSheet.setValue(4, 1, 10000);
activeSheet.setValue(4, 2, 17000);
activeSheet.setValue(4, 3, 12000);
activeSheet.setValue(5, 0, "Washington");
activeSheet.setValue(5, 1, 15000);
activeSheet.setValue(5, 2, 10000);
activeSheet.setValue(5, 3, 15000);
activeSheet.setValue(6, 0, "Utah");
activeSheet.setValue(6, 1, 10000);
activeSheet.setValue(6, 2, 15000);
activeSheet.setValue(6, 3, 12000);
activeSheet.setValue(7, 1, "orange");
activeSheet.setValue(7, 2, "purple");
activeSheet.setValue(7, 3, "yellowgreen");
activeSheet.getRange(-1, 1, -1, 1).formatter("$#,##0");
activeSheet.getRange(-1, 2, -1, 1).formatter("$#,##0");
activeSheet.getRange(-1, 3, -1, 1).formatter("$#,##0");
activeSheet.setFormula(2, 4,
'=STACKEDSPARKLINE(B3:D3,B8:D8,B2:D2,40000)');
activeSheet.setFormula(3, 4,
'=STACKEDSPARKLINE(B4:D4,B8:D8,B2:D2,40000)');
activeSheet.setFormula(4, 4,
'=STACKEDSPARKLINE(B5:D5,B8:D8,B2:D2,40000)');
activeSheet.setFormula(5, 4,
'=STACKEDSPARKLINE(B6:D6,B8:D8,B2:D2,40000)');
activeSheet.setFormula(6, 4,
'=STACKEDSPARKLINE(B7:D7,B8:D8,B2:D2,40000)');
activeSheet.setRowHeight(0, 50);
activeSheet.setRowHeight(1, 25);
for (var i = 2; i < 7; i++) {
    activeSheet.setRowHeight(i, 45);
}
activeSheet.setRowHeight(7, 0);
activeSheet.setColumnWidth(0, 100);
activeSheet.setColumnWidth(1, 120);
```
activeSheet.setColumnWidth(2, 120); activeSheet.setColumnWidth(3, 120); activeSheet.setColumnWidth(4, 200);